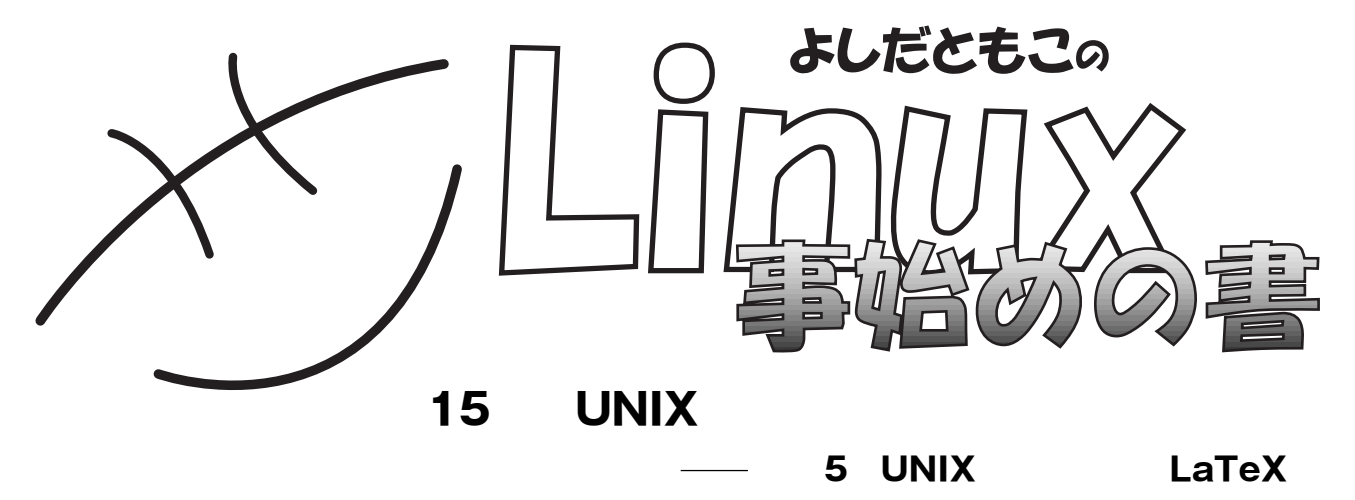

**UNIXday** 

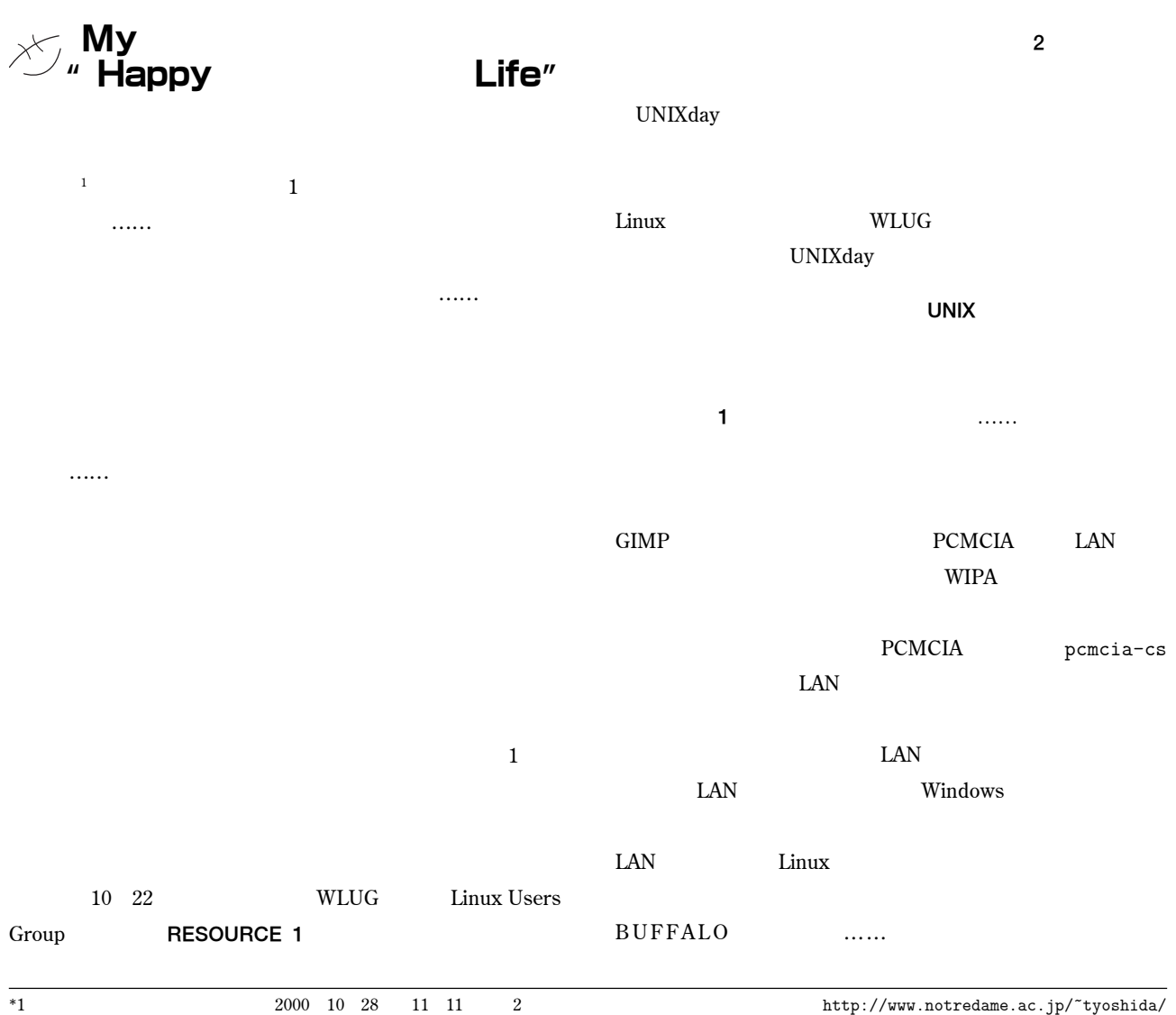

extension/**Terms** 2001 1 8<br>  $\frac{1}{2}$  2001 1 8

## BEGINNERS

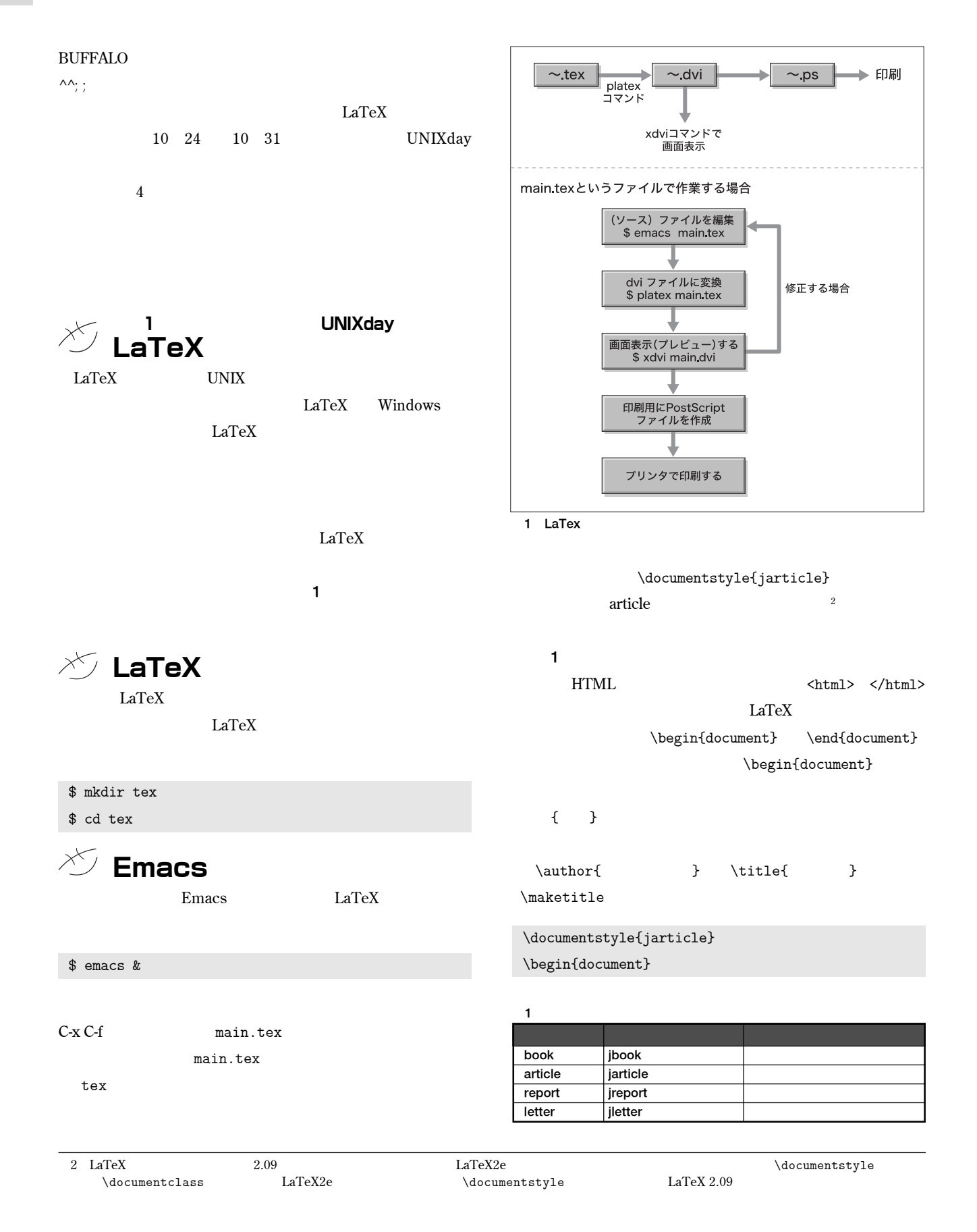

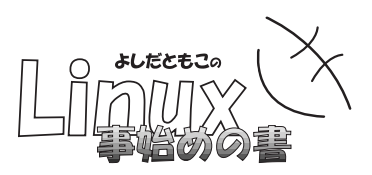

 $\{\alpha\}$ \title{UNIX day} \maketitle

\end{document}

**C-x C-s** main.tex

### $\chi$ <sup>t</sup> dvi

**THATML** Web LaTeX DVI **ら、それを**xdvi**コマンドで表示します。**

\$ cd ~/tex

:

\$ platex main.tex

:

(/usr/share/texmf/tex/latex/base/ulasy.fd) [1]

(main.aux) )

Output written on main.dvi (1 page, 524 bytes). Transcript written on main.log.

\$

platex main.dvi 1s

\$ ls

main.aux main.dvi main.log main.tex

\begin{itemize}  $\iota$  $\iota$  $\iota$ \end{itemize}

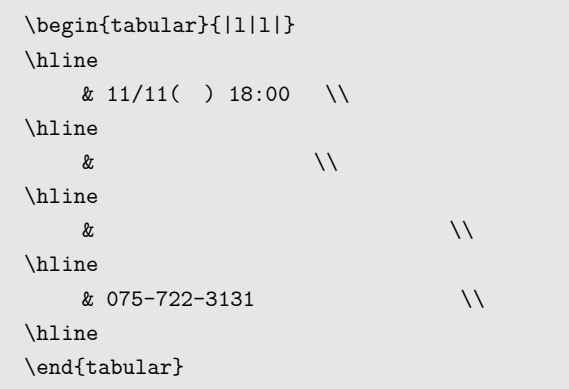

### 行くしておきます。  $\mathcal{N}$

\begin{quotation}

\end{quotation}

\$ xdvi main.dvi &

**と入力します 画面**1

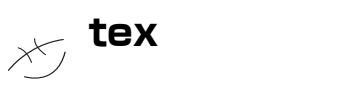

**リスト**1

\section{<br>} \subsection{ } \subsubsection{<br>}

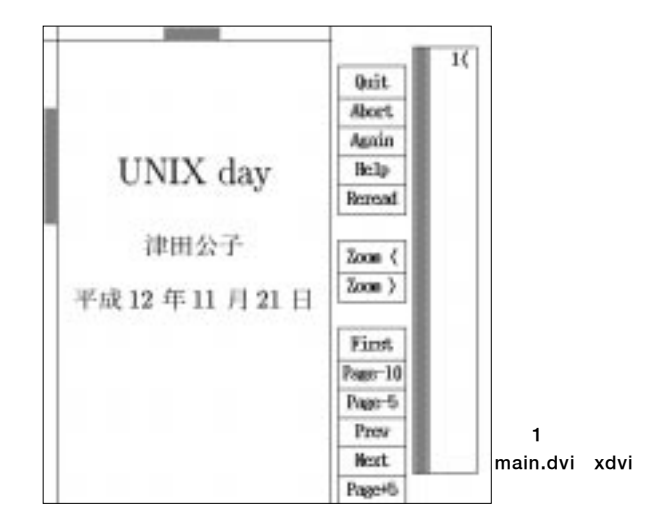

# BEGINNERS

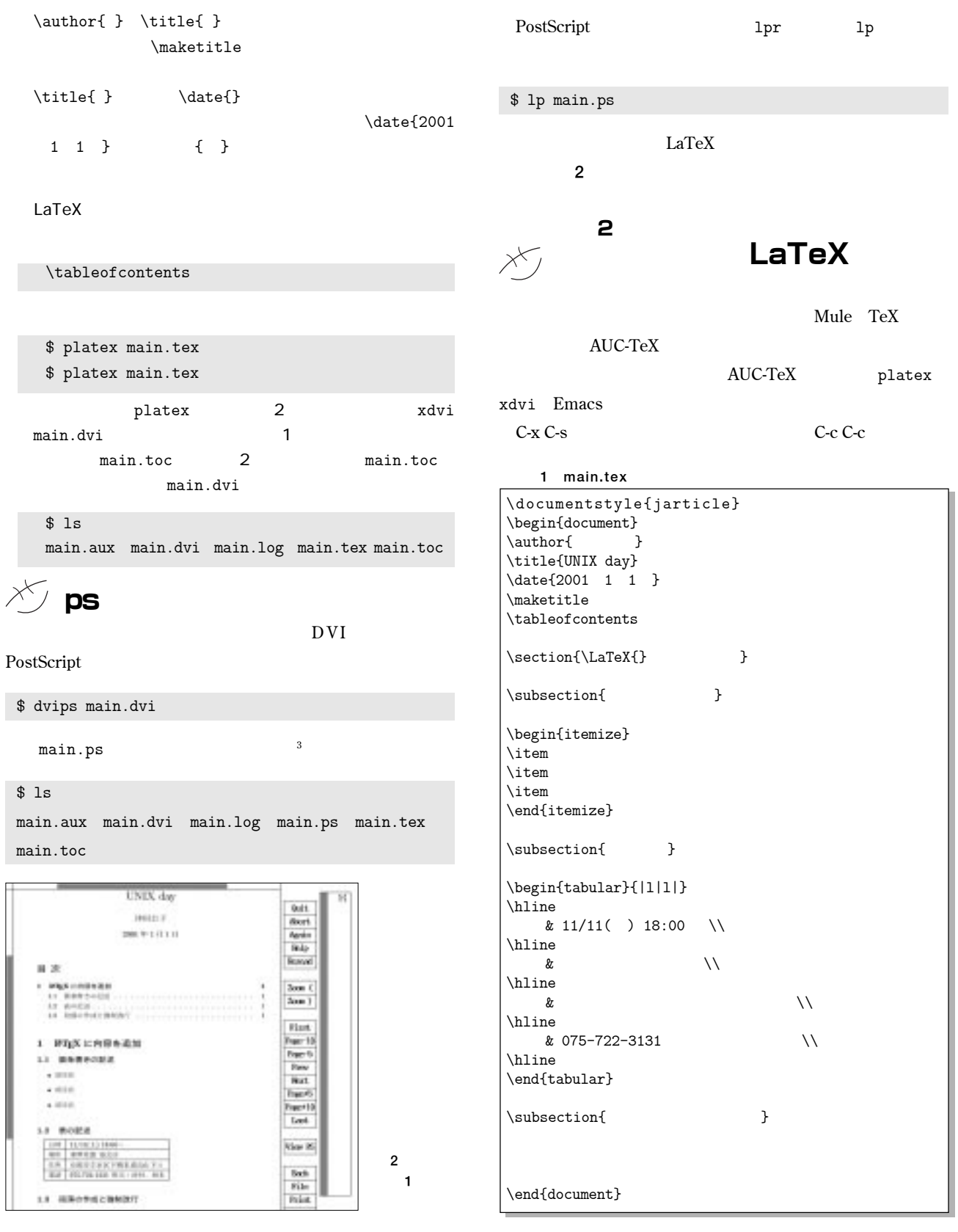

**2** *PostScript PostScript PostScript BoxtScript PostScript BoxtScript BoxtScript BoxtScript BoxtScript BoxtScript BoxtScript BoxtScript BoxtScript BoxtScript BoxtGcri* 

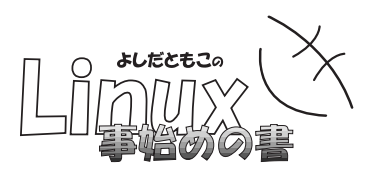

**しょう。そうすると**Emacs**の一番下のところにある行(ミニ**

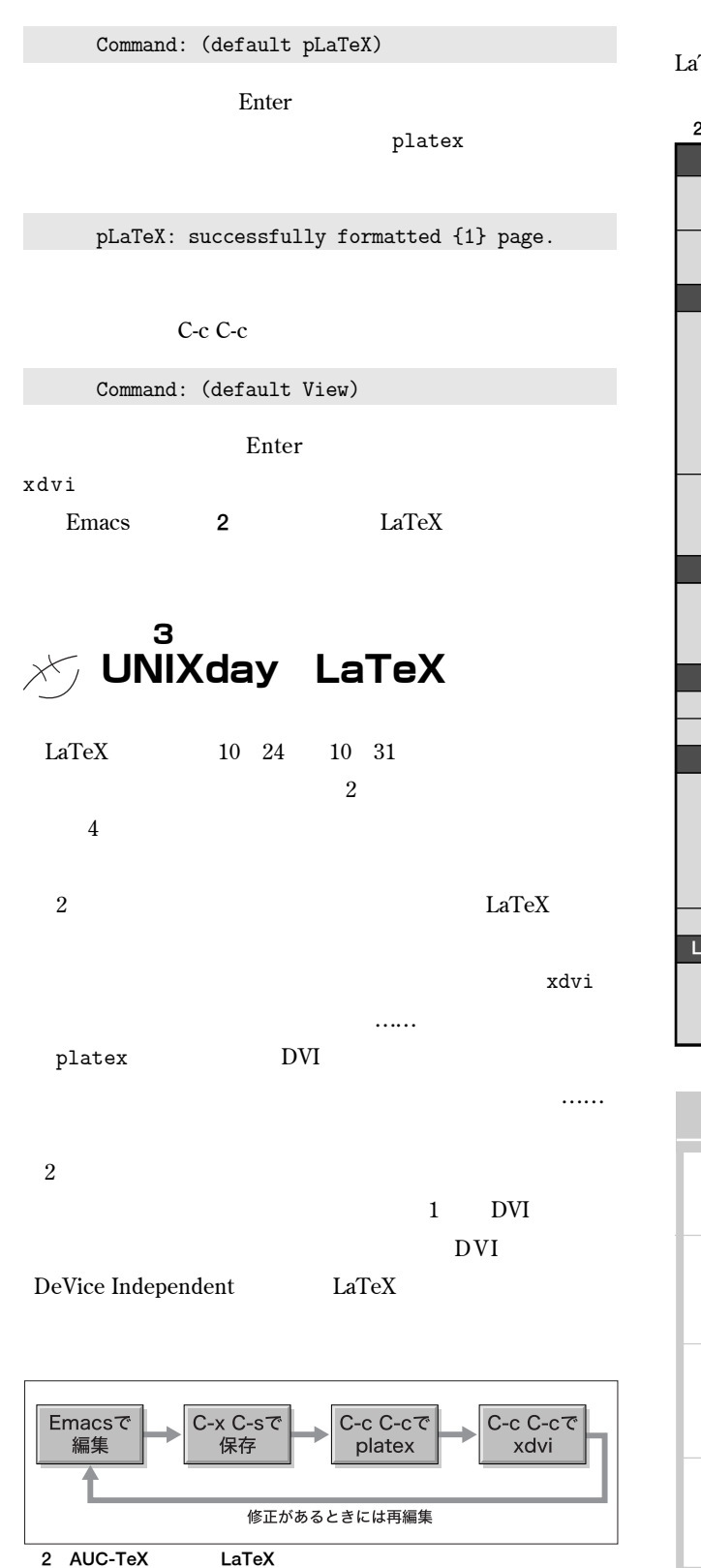

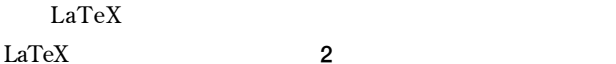

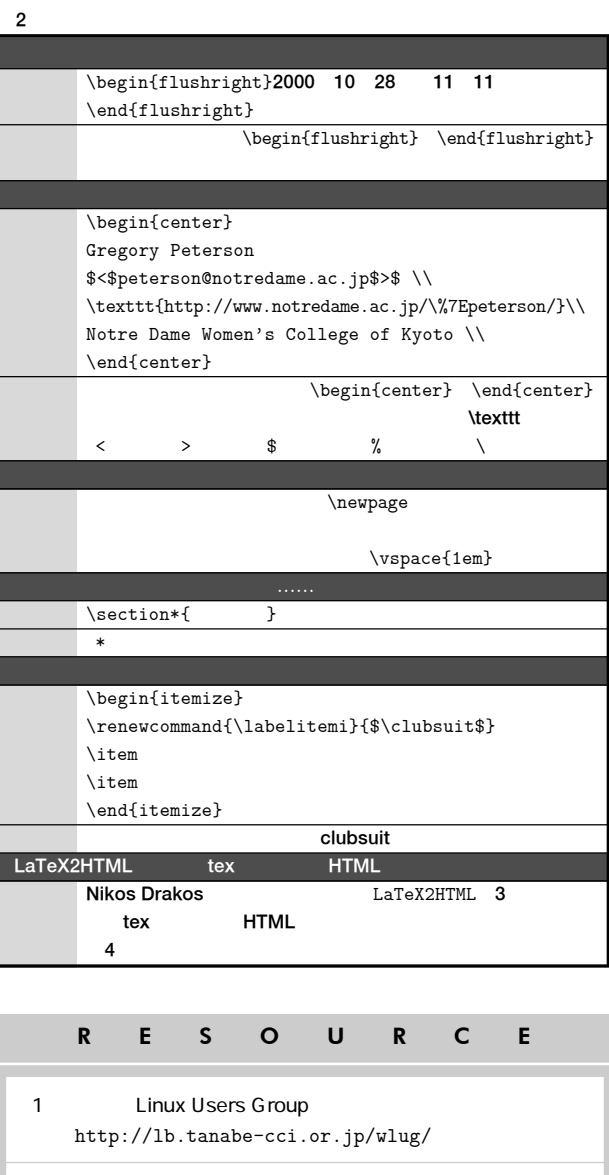

2 WLUG http://www4.justnet.ne.jp/~scri66ler/ WLUG\_autumn.html

#### 3 All About LaTeX2HTML http://cbl.leeds.ac.uk/nikos/tex2html/doc/ latex2html/latex2html.html

#### 4 LaTeX2HTML

http://www.notredame.ac.jp/~tyoshida/ extension/